## Package 'powRICLPM'

February 7, 2023

<span id="page-0-0"></span>Title Perform Power Analysis for the Random Intercept Cross-Lagged Panel Model

Version 0.1.1

Date 2023-01-26

Maintainer Jeroen Mulder <j.d.mulder@uu.nl>

Description Perform user-friendly power analyses for the bivariate random intercept cross-lagged panel model (RI-CLPM). The strategy as proposed by Mulder (2022) [<doi:10.1080/10705511.2022.2122467>](https://doi.org/10.1080/10705511.2022.2122467) is implemented. Extended power analysis options include the use of bounded estimation, inclusion of measurement error in the data generating model and estimation model (i.e., the stable trait autoregressive trait state, STARTS, model), imposing various constraints over time on the parameters of the estimation model, among others.

License MIT + file LICENSE

URL <https://jeroendmulder.github.io/powRICLPM/>

BugReports <https://github.com/JeroenDMulder/powRICLPM/issues/>

**Depends**  $R$  ( $>= 4.0.0$ ), stats, utils

**Imports** dplyr, furrr, future, ggplot2, lavaan  $(>= 0.6.7)$ , progressr, purrr, rlang

Suggests knitr, rmarkdown, testthat

VignetteBuilder knitr

Config/testthat/edition 3

Encoding UTF-8

RoxygenNote 7.2.1

NeedsCompilation no

Author Jeroen Mulder [aut, cre] (<<https://orcid.org/0000-0002-5553-0856>>), Netherlands Organization for Scientific Research [fnd]

Repository CRAN

Date/Publication 2023-02-07 16:12:32 UTC

### <span id="page-1-0"></span>R topics documented:

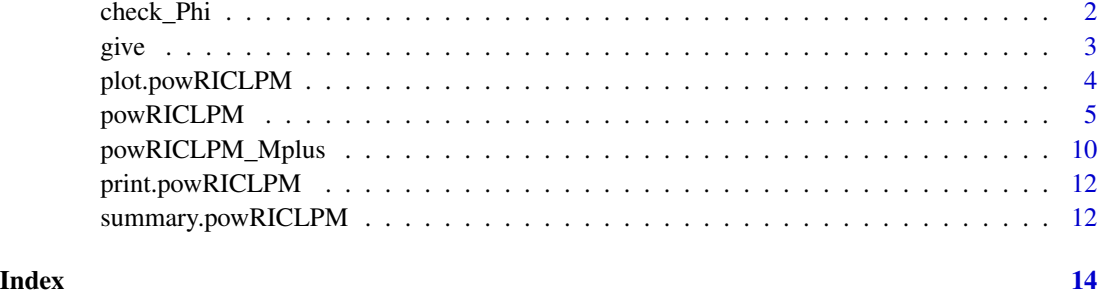

check\_Phi *Check interpretation 'Phi' argument*

#### Description

Write a textual interpretation of the values in 'Phi'. This can be used to check if 'Phi' has been correctly specified.

#### Usage

check\_Phi(Phi)

#### Arguments

Phi A matrix, with standardized autoregressive effects (on the diagonal) and crosslagged effects (off-diagonal) in the population. Columns represent predictors and rows represent outcomes.

#### Value

No return value, called for side effects.

#### Examples

```
# Correctly specified `Phi`
Phi1 <- matrix(c(.4, .1, .2, .3), ncol = 2, byrow = TRUE)
check_Phi(Phi1)
# `Phi` with too large standardized effects
Phi2 <- matrix(c(.6, .5, .4, .7), ncol = 2, byrow = TRUE)
Phi2 <- check_Phi(Phi2)
```
#### <span id="page-2-1"></span><span id="page-2-0"></span>Description

Extract information stored within a powRICLPM object (internally used by [print.powRICLPM](#page-11-1) and [summary.powRICLPM](#page-11-2)). See "Details" for which pieces of information can be extracted. The information is presented by condition (i.e., sample size, number of time points, and ICC).

#### Usage

give(from, what, parameter = NULL)

#### Arguments

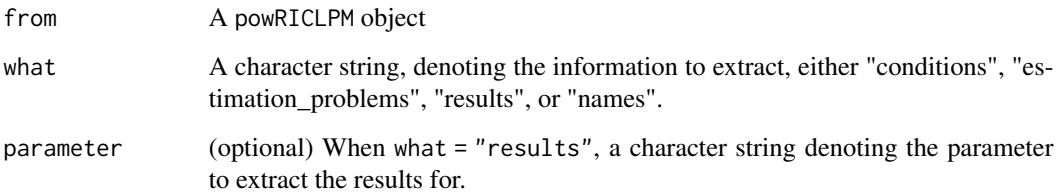

#### Details

The following information can be extracted from the powRICLPM object:

- conditions: A data.frame with the different experimental conditions per row, where each condition is defined by a unique combination of sample size, number of time points and ICC.
- estimation\_problems: The proportion of fatal errors, inadmissible values, or non-converged estimations (columns) per experimental conditions (row).
- results: The average estimate (average), minimum estimate (minimum), standard deviation of parameter estimates (SD), the average standard error (SEavg), the mean square error (MSE), the average width of the confidence interval (accuracy), the coverage rate (coverage), and the proportion of times the *p*-value was lower than the significance criterion (power). It requires setting the parameter =  $" \dots"$  argument.
- names: The parameter names in the condition with the least parameters (i.e., parameter names that apply to each experimental condition).

#### Value

A data.frame.

#### <span id="page-3-0"></span>Examples

```
# Return data frame with number of estimation problems per experimental condition
give(out_preliminary, "estimation_problems")
```
# Return data frame with performance measures for "wB2~wA1" per experimental condition give(out\_preliminary, "results", parameter = "wB2~wA1")

```
# Return character vector with parameter names
give(out_preliminary, "names")
```
<span id="page-3-1"></span>plot.powRICLPM *Plot results from* powRICLPM *object*

#### Description

Visualizes (using ggplot2) the results from a powRICLPM analysis, for a specific parameter, across all experimental conditions. By default, sample size is plotted on the x-axis, power on the y-axis, and results are grouped by the number of time points and wrapped by the proportion of betweenunit variance. Optionally, the y argument can be used to change the variable on the y-axis to other outcomes from the powRICLPM analysis.

#### Usage

## S3 method for class 'powRICLPM'  $plot(x, y = "power", ..., parameter = NULL)$ 

#### Arguments

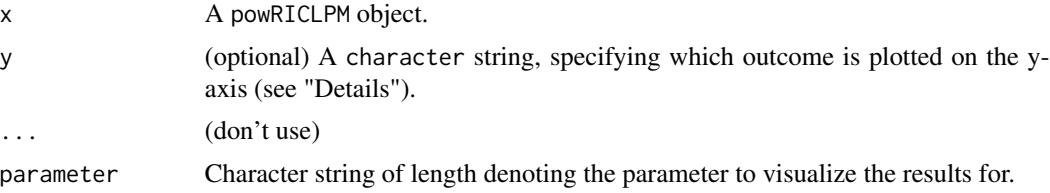

#### Details

y-axis options: The following outcomes can be plotted on the y-axis:

- average: The average estimate.
- MSE: The mean square error.
- coverage: The coverage rate
- accuracy: The average width of the confidence interval.
- SD: Standard deviation of parameter estimates.
- SEAvg: Average standard error.
- bias: The absolute difference between the average estimate and population value.

#### <span id="page-4-0"></span>powRICLPM 5

#### Value

A ggplot2 object.

#### See Also

[give](#page-2-1): Extract information (e.g., performance measures) for a specific parameter, across all experimental conditions. This function is used internally in plot.powRICLPM.

#### Examples

```
# Visualize power for "wB2~wA1" across simulation conditions
plot(out_preliminary, parameter = "wB2~wA1")
# Visualize bias for "wB2~wA1" across simulation conditions
plot(out_preliminary, y = "bias", parameter = "wB2~wA1")
# Visualize coverage rate for "wB2~wA1" across simulation conditions
plot(out_preliminary, y = "coverage", parameter = "wB2~wA1")
# Visualize MSE for autoregressive effect across simulation conditions
plot(out_preliminary, y = "MSE", parameter = "wA2~wA1")
# Error: No parameter specified
try(plot(out_preliminary))
```
<span id="page-4-1"></span>

powRICLPM *Power analysis for the RI-CLPM (and STARTS model)*

#### Description

Perform a Monte Carlo power analysis for the random intercept cross-lagged panel model (RI-CLPM). This function computes performance metrics (e.g., bias, mean square error, coverage, power, etc) for all RI-CLPM parameters, and can perform power analyses across multiple experimental conditions simultaneously. Conditions are defined in terms of sample size, number of time points, and proportion of between-unit variance (ICC). See "Details" for information on a) the data simulation, b) model estimation, c) internal naming conventions of parameters, d) the option to include measurement errors (i.e., estimating the Stable Trait Autoregressive Trait State model), e) imposing various constraints over time, and f) parallel execution capabilities for speeding up the analysis.

#### Usage

```
powRICLPM(
  target_power,
  search_lower = NULL,
  search_upper = NULL,
  search_step = 20,
```

```
sample_size = NULL,
time_points,
ICC,
RI_cor,
Phi,
within_cor,
reliability = 1,
skewness = 0,
kurtosis = 0,
estimate_ME = FALSE,
alpha = 0.05,
reps = 20,
bootstrap_reps = 1000,
seed = NA,
constraints = "none",
bounds = FALSE,
estimator = NA,
save_path = NULL
```
#### $\mathcal{L}$

#### Arguments

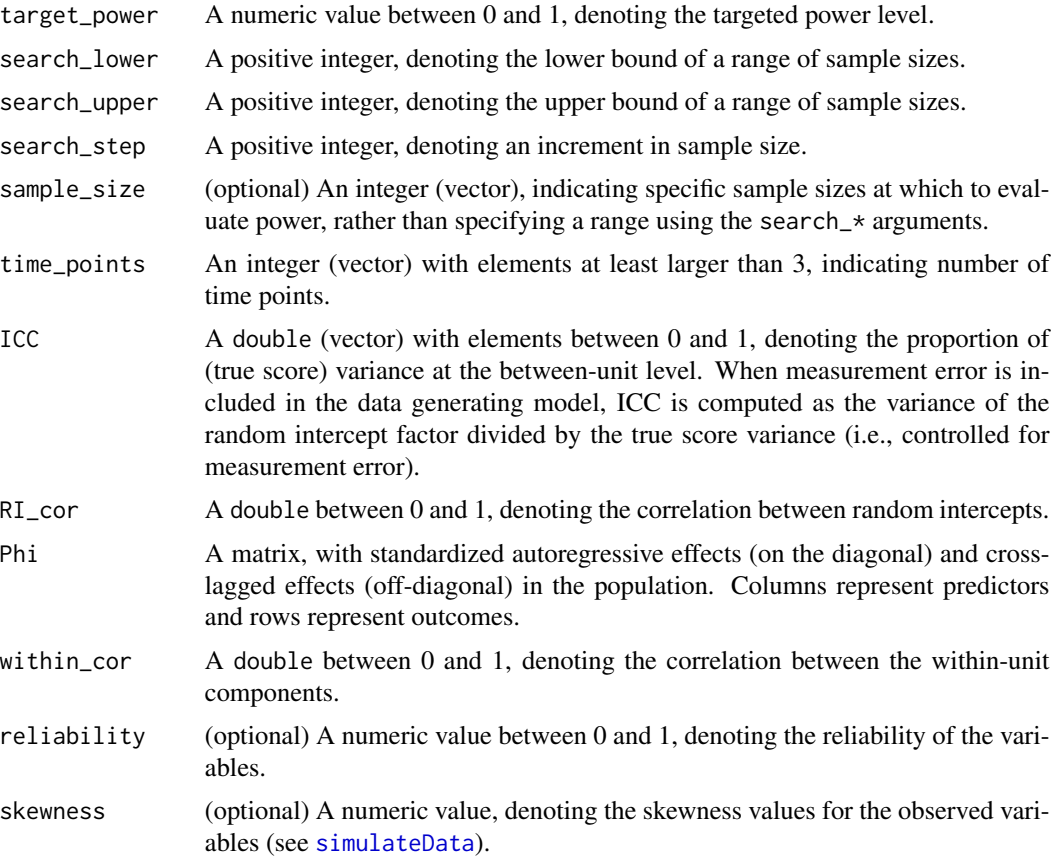

<span id="page-5-0"></span>

<span id="page-6-0"></span>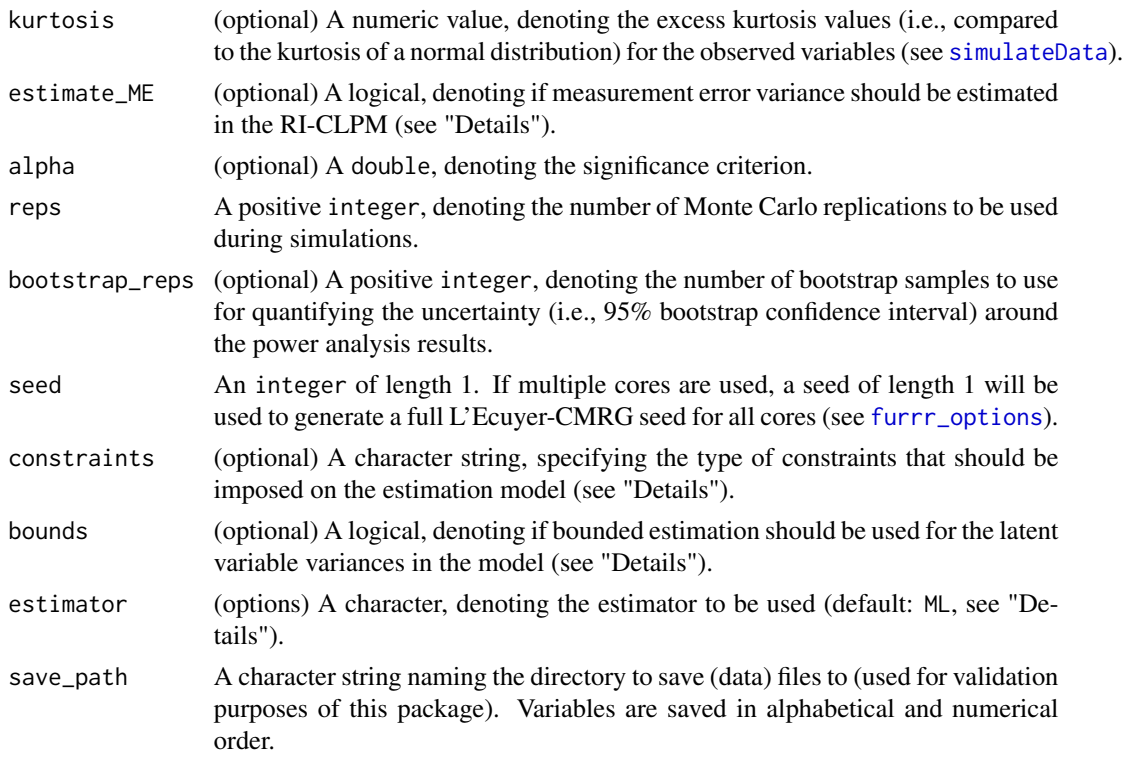

#### Details

A rationale for the power analysis strategy implemented in this package can be found in Mulder (2022).

Data generation: Data are generated using [simulateData](#page-0-0) from the lavaan package. Based on Phi and within\_cor, the residual variances and covariances for the within-components at wave 2 and later are computed, such that the within-components themselves have a variance of 1. This implies that the lagged effects in Phi can be interpreted as standardized effects.

Model estimation: Data are analyzed using [lavaan](#page-0-0) from the lavaan package. The default estimator is maximum likelihood (ML). Other maximum likelihood based estimators implemented in [lavaan](https://lavaan.ugent.be/tutorial/est.html) can be specified as well. When skewed or kurtosed data are generated (using the skewness and kurtosis arguments), the estimator defaults to robust maximum likelihood MLR. The population parameter values are used as starting values.

Parameter estimates from non-converged model solutions are discarded from the results. When bounds = FALSE, inadmissible parameter estimates from converged solutions (e.g., a negative random intercept variance) are discarded. When bounds = TRUE, inadmissible parameter estimates are retained following advice by De Jonckere and Rosseel (2022). The results include the minimum estimates for all parameters across replications to diagnose which parameter(s) is (are) the cause of the inadmissible solution.

Naming conventions for observed and latent variables: The observed variables in the RI-CLPM are given default names, namely capital letters in alphabetical order, with numbers denoting the measurement occasion. For example, for a bivariate RICLPM with 3 time points, we <span id="page-7-0"></span>observe A1, A2, A3, B1, B2, and B3. Their within-components are denoted by wA1, wA2, ..., wB3, respectively. The between-components have RI\_ prepended to the variable name, resulting in RI\_A and RI\_B.

Parameters are denoted using **lavaan** model syntax (see the **lavaan** [website\)](https://lavaan.ugent.be/tutorial/syntax1.html). For example, the random intercept variances are denoted by RI\_A~~RI\_A and RI\_B~~RI\_B, the cross-lagged effects at the first wave as wB2~wA1 and wA2~wB1, and the autoregressive effects as wA2~wA1 and wB2~wB1. Use give(object, "names") to extract parameter names from the powRICLPM object.

Measurement errors (STARTS model): Including measurement error to the RI-CLPM makes the model equivalent to the Stable Trait Autoregressive Trait State (STARTS) model by Kenny and Zautra (2001) without constraints over time. Measurement error can be added to the generated data through the reliability argument. Setting reliability =  $0.8$  implies that 80% is true score variance and 20% is measurement error variance; ICC then denotes the proportion of *true score variance* captured by the random intercept factors. Estimating measurement errors (i.e., the STARTS model) is done by setting est\_ME = TRUE.

Imposing constraints: The following constraints can be imposed on the estimation model using the constraints =  $" \dots"$  argument:

- lagged: Time-invariant autoregressive and cross-lagged effects.
- residuals: Time-invariant residual variances.
- within: Time-invariant lagged effects and residual variances.
- stationarity: Constraints such that at the within-unit level a stationary process is estimated. This included time-invariant lagged effects, and constraints on the residual variances.
- ME: Time-invariant measurement error variances. Only possible when estimate\_ME = TRUE.

Bounded estimation: Bounded estimation is useful to avoid nonconvergence in small samples (< 100). Here, automatic wide bounds are used as advised by De Jonckere and Rosseel (2022), see optim.bounds in [lavOptions](#page-0-0). This option can only be used when no constraints are imposed on the estimation model.

Parallel processing using furrr: To speed up the analysis, power analysis for multiple experimental conditions can be executed in parallel. This has been implemented using furrr. By default the analysis is executed sequentially (i.e., single-core). Parallel execution (i.e., multicore) can be setup using [plan](#page-0-0), for example plan(multisession, workers = 4). For more information and options, see <https://furrr.futureverse.org>.

A progress bar displaying the status of the power analysis has been implemented using progressr. By default, a simple progress bar will be shown. For more information on how to control this progress bar and several other notification options (e.g., auditory notifications), see [https://](https://progressr.futureverse.org) [progressr.futureverse.org](https://progressr.futureverse.org).

#### Value

A list containing a conditions and session element. condition itself is a list of experimental conditions, where each element is again a list containing the input and output of the power analysis for that particular experimental condition. session is a list containing information common to all experimental conditions.

#### Author(s)

Jeroen D. Mulder <j.d.mulder@uu.nl>

#### <span id="page-8-0"></span>powRICLPM 9

#### References

De Jonckere, J., & Rosseel, Y. (2022). Using bounded estimation to avoid nonconvergence in small sample structural equation modeling. *Structural Equation Modeling*, *29*(3), 412-427. [doi:10.1080/](https://doi.org/10.1080/10705511.2021.1982716) [10705511.2021.1982716](https://doi.org/10.1080/10705511.2021.1982716)

Kenny, D. A., & Zautra, A. (2001). Trait–state models for longitudinal data. *New methods for the analysis of change* (pp. 243–263). American Psychological Association. [doi:10.1037/10409008](https://doi.org/10.1037/10409-008)

Mulder, J. D. (2022). Power analysis for the random intercept cross-lagged panel model using the *powRICLPM* R-package. *Structural Equation Modeling*. [doi:10.1080/10705511.2022.2122467](https://doi.org/10.1080/10705511.2022.2122467)

#### See Also

- [powRICLPM\\_Mplus](#page-9-1): Create Mplus model syntax for RI-CLPM power analysis.
- [summary.powRICLPM](#page-11-2): Summarize the setup of powRICLPM object.
- [give](#page-2-1): Extract information from powRICLPM objects.
- [plot.powRICLPM](#page-3-1): Visualize results powRICLPM object for a specific parameter.

#### Examples

```
# Define population parameters for lagged effects
Phi <- matrix(c(.4, .1, .2, .3), ncol = 2, byrow = TRUE)
# (optional) Set up parallel computing (i.e., multicore, speeding up the analysis)
library(furrr)
library(progressr)
future::plan(multisession)
# Run analysis ("reps" is small, because this is an example)
with_progress({
  out_preliminary <- powRICLPM(
   target\_power = 0.8,
   search_lower = 500,
   search_upper = 800,
    search_step = 100,
    time_points = c(3, 4),
    ICC = c(0.4, 0.6),RI\_cor = 0.3,
   Phi = Phi,
   within_cor = 0.3,
   reps = 100,
   seed = 1234
  )
})
```
#### Description

powRICLPM\_Mplus() creates and saves (a) syntax file(s) for performing a Monte Carlo power analysis for the random intercept cross-lagged panel model (RI-CLPM) in Mplus. Mplus model syntax can be created across multiple experimental conditions simultaneously. Conditions are defined in terms of sample size, number of time points, and proportion of between-unit variance (ICC). See "Details" for information on a) the naming conventions of parameters, and b) the various constraints that can be imposed on the model.

#### Usage

```
powRICLPM_Mplus(
  search_lower = NULL,
  search_upper = NULL,
  search_step = 20,
  sample_size = NULL,
  time_points,
  ICC,
  RI_cor,
 Phi,
  within_cor,
  reps = 1000,seed = NA,
  save_path = getwd(),
  constraints = "none"
)
```
#### Arguments

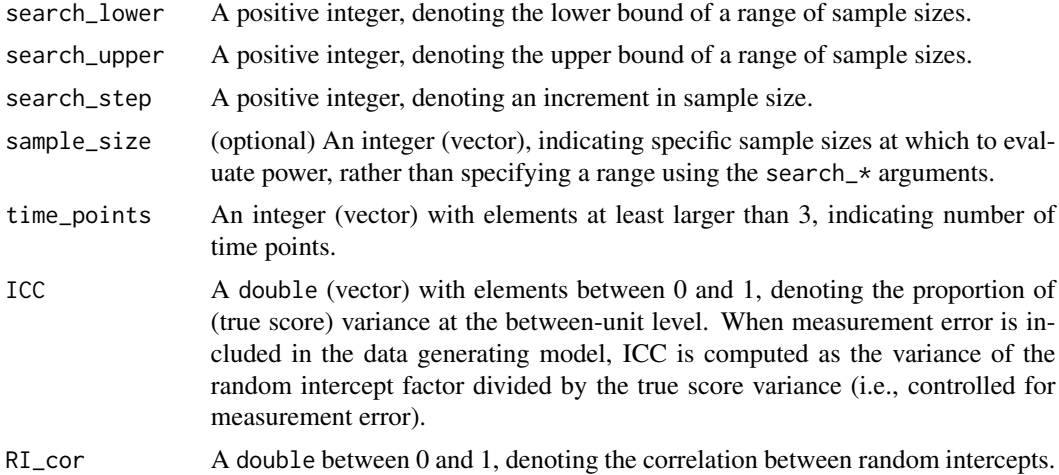

<span id="page-10-0"></span>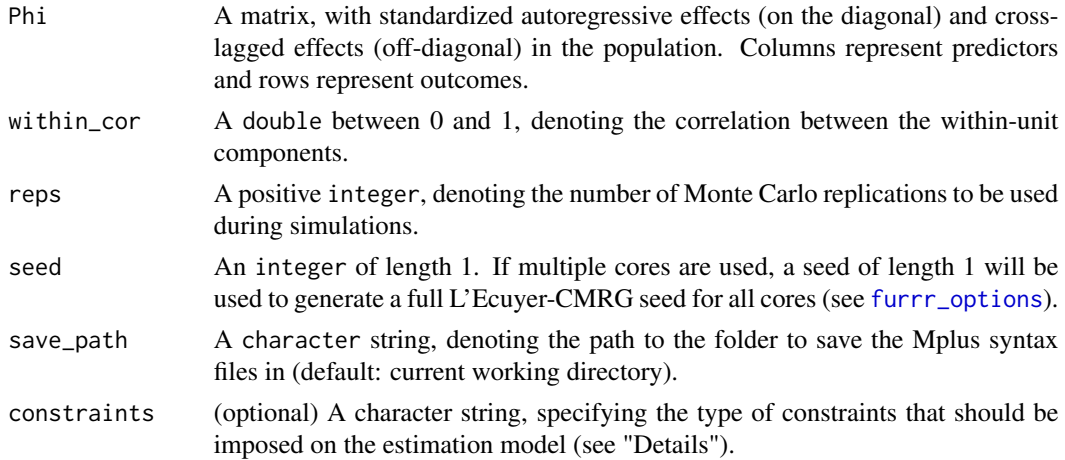

#### Details

Syntax generation: Mplus model syntax is created in multiple steps: First, the MODEL POPULATION command syntax is created in which parameters are constrained to population values. Second, the MODEL command syntax is created for model estimation. Optionally, syntax for constraints on the estimation model, in the MODEL CONSTRAINTS command, is created next. Ultimately, the parameter tables are combined to form character vectors containing the Mplus syntax to be exported (see "Details" of [powRICLPM](#page-4-1) for more information on the constraints options).

Naming conventions: Details on the naming conventions can be found in the "Details" section of [powRICLPM](#page-4-1).

#### Value

No return value, called for side effects.

#### Examples

```
# Define population parameters for lagged effects
Phi <- matrix(c(.4, .1, .2, .3), ncol = 2, byrow = TRUE)
# Create and save Mplus model syntax
powRICLPM_Mplus(
 sample_size = c(400, 500),
 time_points = 3,
 ICC = 0.5,RI_{corr} = 0.3,
 Phi = Phi,
 within_cor = 0.3,
 reps = 10000,
 seed = 1234,save_path = tempdir()
\lambda
```
<span id="page-11-1"></span><span id="page-11-0"></span>print.powRICLPM *Print* powRICLPM *object*

#### Description

print.powRICLPM prints a table listing all experimental conditions contained in the powRICLPM object, as well as the frequency of the estimation problems that occurred in each.

#### Usage

## S3 method for class 'powRICLPM'  $print(x, \ldots)$ 

#### Arguments

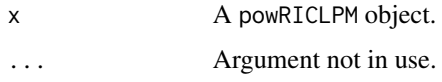

#### Value

No return value, called for side effects.

<span id="page-11-2"></span>summary.powRICLPM *Summarize setup and results from* powRICLPM *object*

#### Description

S3 method for class powRICLPM. summary.powRICLPM summarizes and outputs the setup and results of the powRICLPM analysis. Depending on the arguments that are set, summary.powRICLPM provides a different summary (see "Details").

#### Usage

```
## S3 method for class 'powRICLPM'
summary(
 object,
  ...,
 parameter = NULL,
  sample_size = NULL,
  time_points = NULL,
  ICC = NULL
)
```
#### **Arguments**

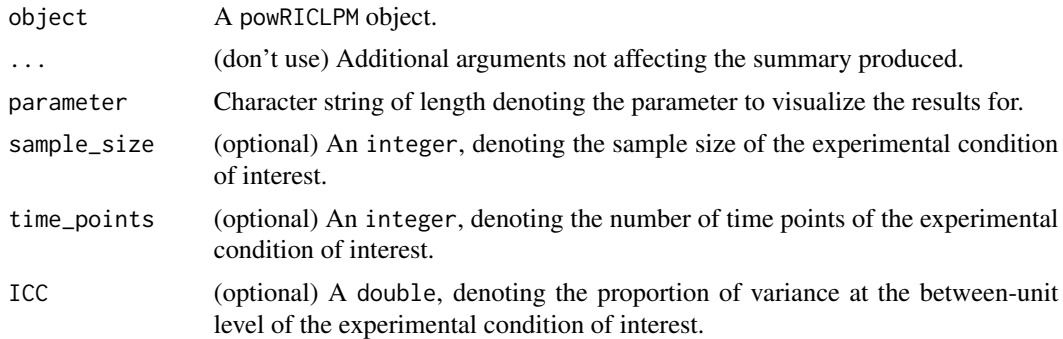

#### Details

summary.powRICLPM provides a different summary of the powRICLPM object, depending on the additional arguments that are set:

- When sample\_size = ..., time\_points = ..., and ICC = ... are set: Estimation information and results for all parameters of the experimental condition denoted by sample\_size, time\_points, and ICC.
- When parameter = "..." is set: Estimation information and results for a specific parameter across all experimental conditions.
- No additional arguments: Characteristics of the different experimental conditions are summarized, as well as session info (information that applies to each conditions, such the number of replications, etc.).

#### Value

No return value, called for side effects.

#### Examples

# Get setup of powRICLPM analysis and convergence issues summary(out\_preliminary)

# Performance measures for "wB2~wA1" parameter across experimental conditions summary(out\_preliminary, parameter = "wB2~wA1")

# Performance measures for all parameters, for specific experimental condition summary(out\_preliminary, sample\_size =  $600$ , time\_points = 4, ICC = .4)

# <span id="page-13-0"></span>Index

check\_Phi, [2](#page-1-0) furrr\_options, *[7](#page-6-0)*, *[11](#page-10-0)* give, [3,](#page-2-0) *[5](#page-4-0)*, *[9](#page-8-0)* lavaan, *[7](#page-6-0)* lavOptions, *[8](#page-7-0)* plan, *[8](#page-7-0)* plot.powRICLPM, [4,](#page-3-0) *[9](#page-8-0)* powRICLPM, [5,](#page-4-0) *[11](#page-10-0)* powRICLPM\_Mplus, *[9](#page-8-0)*, [10](#page-9-0) print.powRICLPM, *[3](#page-2-0)*, [12](#page-11-0) simulateData, *[6,](#page-5-0) [7](#page-6-0)*

summary.powRICLPM, *[3](#page-2-0)*, *[9](#page-8-0)*, [12](#page-11-0)